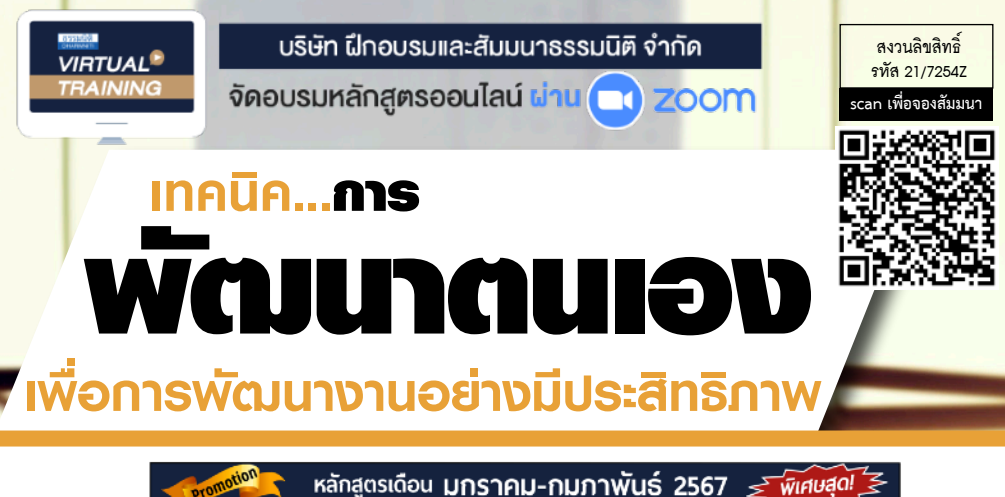

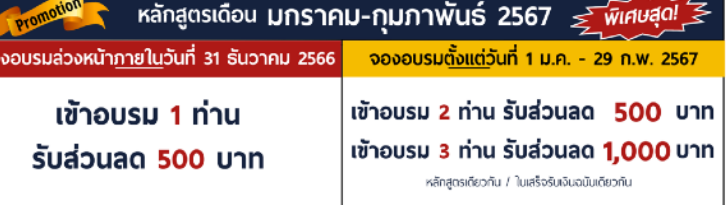

#### 

โปรโมชั่นส่วนสดค่าอบรม ใช้เฉพาะหลักสูตร On-site ราคา 4,000 บาท/วัน ขึ้นไป หรือหลักสูตร Online ราคา 3,300 บาท/วัน ขึ้นไป (ยังไม่รวม VAT) / ไม่ร่วมโปรโมชื่นอื่น

### **"คนที่รู้จักการเปลี่ยนแปลงและพัฒนาตนเองเท่านั้นที่จะประสบความสําเร็จ"**

- **ค้นคําตอบ...เกี่ยวกับการพัฒนาตนเอง ทําไม? เพื่ออะไร? ใคร? เมื่อไหร่? อย่างไร?**  ٠
- **ทําอย่างไร? เมื่อองค์กร...ต้องการ "ฅน" ที่มีการพัฒนาตนเองอย่างต่อเนื่อง** ٠
- **อยากเป็นคนเก่ง Professional ขององค์กร เริ่มต้นอย่างไร?**
- **วางแผน...อย่างเป็นรูปธรรม ในการพัฒนาตนเอง เพื่อการพัฒนางาน** Ą.

หลักสูตรนี้จะทำการค้นหาแนวทางและจุดเริ่มต้นในการพัฒนาตนเอง ให้กับพนักงานที่ต้องการเป็นมืออาชีพในการทำงาน ที่มีความพร้อมที่จะพัฒนาตนเอง โดยการทำความเข้าใจถึงการวางแผนพัฒนาตนเองอย่างเป็นระบบ มุ่งเน้นการสร้างแนวคิด ปรับเปลี่ยนมุมมอง ทัศนคติและเสริมสร้างลักษณะนิสัยของการทำงานแบบมืออาชีพ

**ให้สอดคล้องกับความต้องการขององค์กรที่ต้องการ "คน" ที่มีศักยภาพ** เป็นฟันเฟืองช่วยขับเคลื่อนองค์กร ให้ก้าวสู่ ความเป็นผู้นำทางธุรกิจ และโดดเด่นด้วยบุคลากรที่มีความรู้ความสามารถ

#### **กําหนดการสัมมนา อัตราค่าสัมมนา**

**วันพุธที่ 14 กุมภาพันธ์ 2567**  (เวลา 09.00 - 16.00)

**จัดอบรมออนไลน์ผ่าน ZOOM** 

**สมาชิก (Tax, HR) 3,300 + VAT 231 = 3,531 บาท บุคคลทั่วไป 3,800 + VAT 266 = 4,066 บาท**

**Dharmniti Seminar and Training Co.,Ltd. Tel. 02-555-0700 Ext. 1**

#### **หัวข้อสัมมนา**

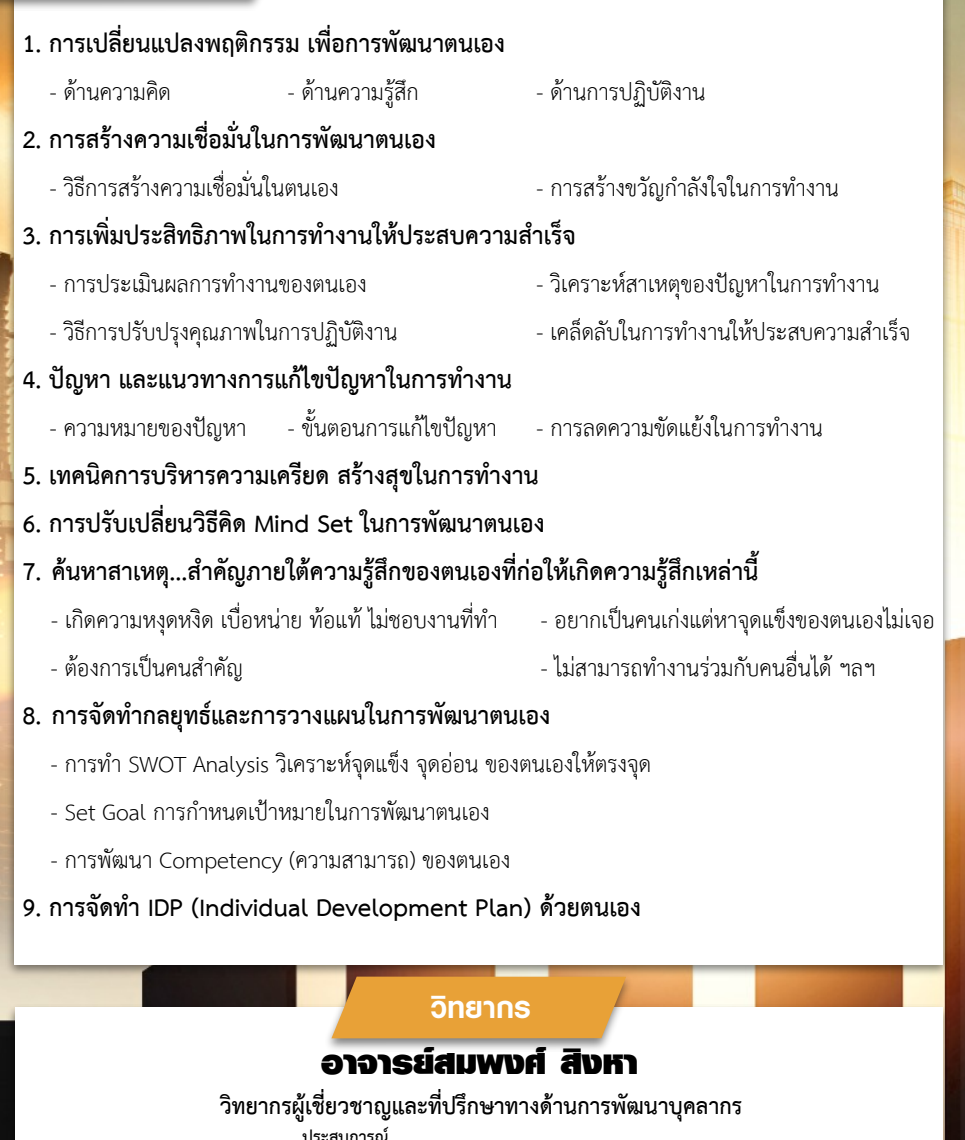

- **ประสบการณ์** - ผู้ช่วยผู้จัดการฝ่ายฝึกอบรม บจ. แบล็คแคนยอน (ประเทศไทย)
- ผู้จัดการศูนย์ฝึกอบรม บจ. ฮอทพอทกรุ๊ป,
- Training & Audit Manager บจ. Ecolab (ประเทศไทย)

ชำระค่าสัมมนาเป็น เงินสด หรือ เช็ค สั่งจ่ายในนาม บริษัท ฝึกอบรมและสัมมนาธรรมนิติจำกัด

178 อาคารธรรมนิติชั้น 4 ซ.เพิ่มทรัพย์ (ประชาชื่น 20) ถ.ประชาชื่นแขวงบางซื่อ เขตบางซื่อ กรุงเทพฯ 10800

เลขประจำตัวผู้เสียภาษี 010-553-300-1556 (สำนักงานใหญ่) (กรณีไม่มีหนังสือรับรองหัก ณ ที่จ่าย ต้องชำระเต็มจำนวน) งดรับเช็คส่วนตัว

**สนใจสํารองที่นั่งได้ที่TEL 02-555-0700 กด 1**

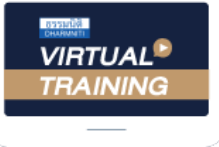

้บริษัท ฝึกอบรมและสัมมนาธรรมนิติ จำกัด

้จัดอบรมหลักสตรออนไลน์ ผ่าน zoom

# หลักสูตรนี้ไมนับชั่วโมง

้ผู้ทำบัญชี **และ** ผู้สอบบัญชี

## <u>ขั้นตอนการสมัครและเข้าใช้งาน</u>

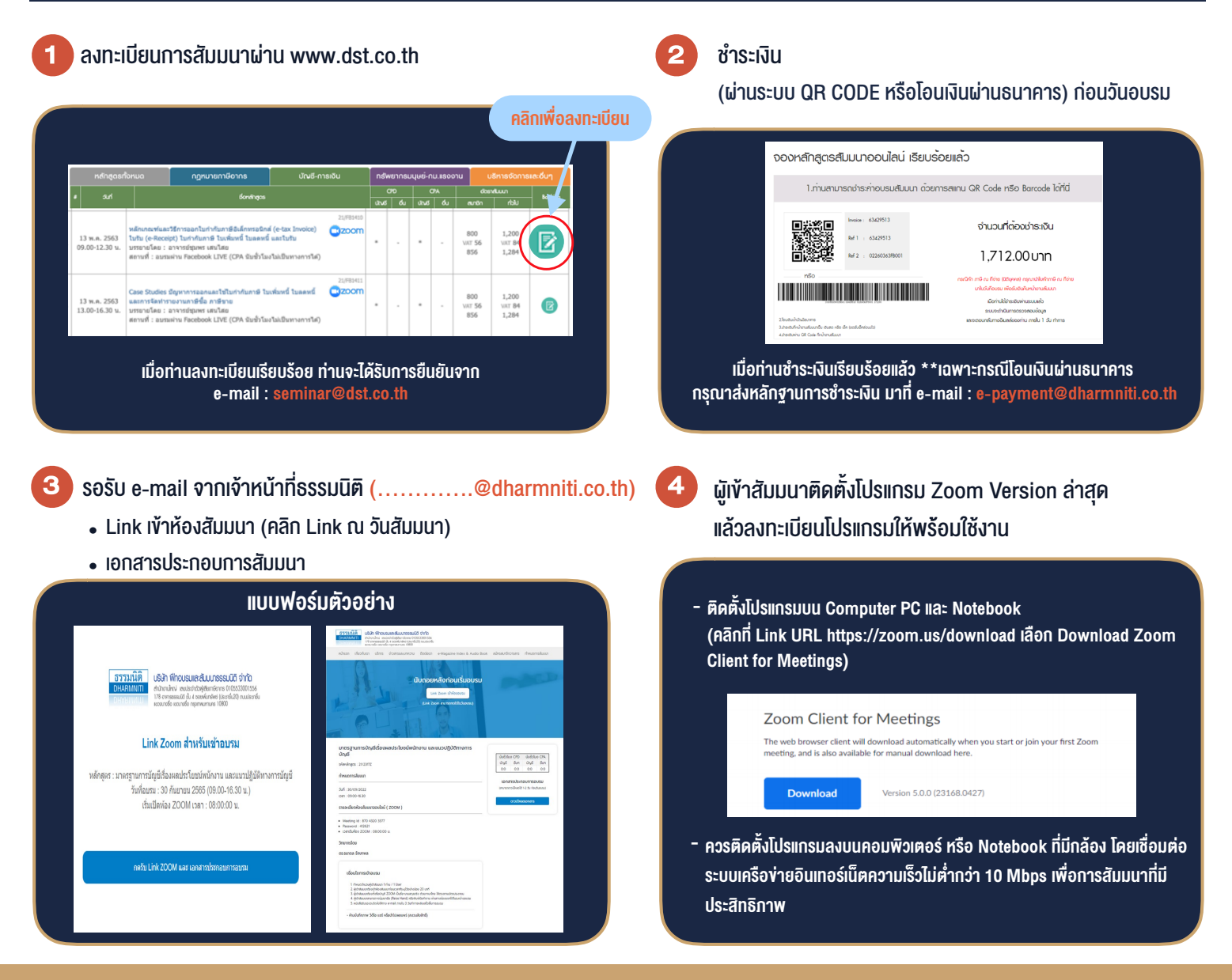

### เงื่อนไขการเขาอบรม

- 1. กำหนดจำนวนผูเขาสัมมนา 1 ทาน / 1 User
- 2. ผูเขาสัมมนาตองเขาหองสัมมนากอนเวลาที่ระบุไวอยางนอย 20 นาที
- 3. ผูเขาสัมมนาตองตั้งชื่อบัญชี ZOOM เปนชื่อ-นามสกุลจริง ดวยภาษาไทยใหตรงตามบัตรประชาชน
- 4. ผูเขาสัมมนาสามารถกดปุมยกมือ (Raise Hand) พิมพ์ข้อคำถามผ่านช่องทางแชทได้ในระหว่างการอบรม
- 5. หนังสือรับรองจะจัดสงใหทาง e-mail ภายใน 3 วันทำการ หลังเสร็จสิ้นการอบรบ
- 6. เมื่อทานชำระเงินบริษัทฯจะสง Link การเขาสัมมนาและไฟลเอกสาร ้ล่วงหน้า 3 วันทำการก่อนวันสัมมนา โดยทางบริษัทฯ ขอสงวนสิทธิ์ ในการยกเลิกและคืนเงินทุกกรณี

- ห้ามบันทึกภาพ วีดีโอ แชร์ หรือนำไปเผยแพร่ (สงวนลิขสิทธิ์) -